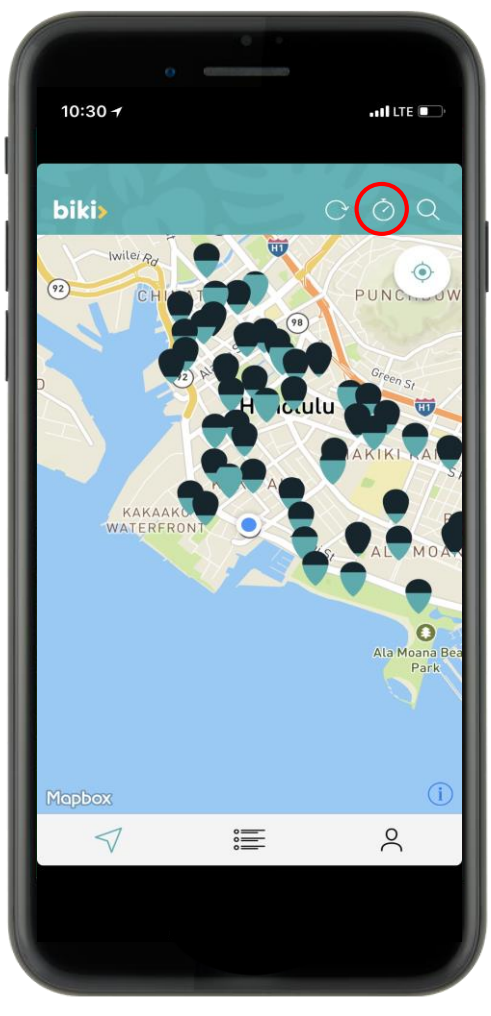

1. Tap on time clock to set timer

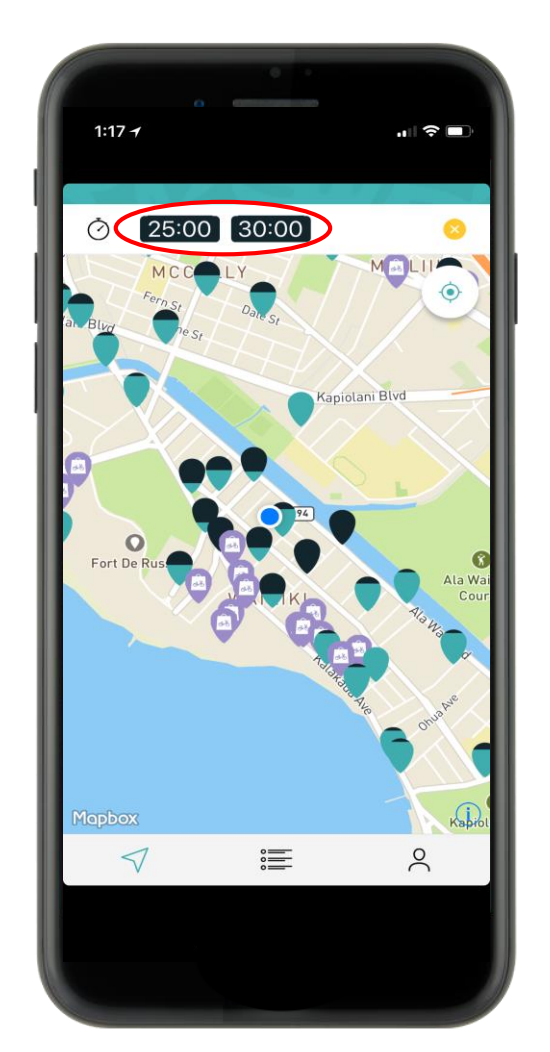

2. Select desired time

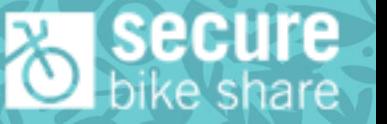